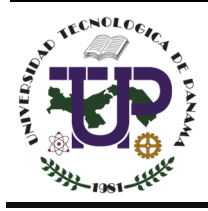

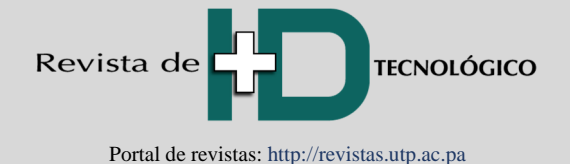

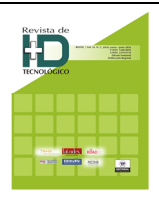

# **Desarrollo de un** *software* **especializado para el diseño de antenas tipo reflector para aplicaciones 5G en banda E Development of a specialized software for Reflector Antennas designing in 5G applications for E band**

María J. López M<sup>1\*</sup>, Luigi Boccia<sup>2</sup>, César A. Palacios A<sup>3</sup>

*<sup>1</sup>Facultad de Ciencias Pecuarias, Escuela Superior Politécnica de Chimborazo, Ecuador* 

*<sup>2</sup>DIMES, Universidad de la Calabria, Italia*

*<sup>3</sup>Facultad de Ingeniería, Universidad Nacional de Chimborazo, Ecuador*

\*Autor de correspondencia: maria.lopez@espoch.edu.ec

**RESUMEN***–* Desde el descubrimiento de la propagación de las ondas electromagnéticas, las antenas de tipo reflector son ampliamente utilizadas en campos como la radioastronomía, la comunicación microondas y la localización satelital. Estas aplicaciones han permitido el desarrollo de técnicas de análisis y cálculos más precisos, consiguiendo de esta forma mayor ganancia en la antena y optimización en la iluminación de la misma. Para aumentar esta recepción por ejemplo los radiotelescopios utilizan grandes reflectores que dirigen la energía receptada hasta un simple alimentador (*feed*). La forma más común de reflector es el paraboloide, ya que puede focalizar la onda plana en un solo punto llamado foco. Las antenas de tipo reflector pueden tener muchas configuraciones, pero en este artículo citaremos principalmente las de tipo reflector para aplicaciones 5G. El diseño inicia con el estudio de un reflector parabólico tipo *offset*, que es la base para el estudio del reflector tipo *Cassegrain*. Se realizan dos modelos analíticos en función de la óptica geométrica y la distribución de corriente superficial. Finalmente se desarrolla un *software* en Matlab, mediante el cual es posible calcular parámetros importantes del reflector, como: ganancia, directividad, componentes *co y cross-polar* en manera absoluta y normalizada. La validación de todo el estudio realizado se hace por medio de una comparación entre Matlab y simulaciones hechas en TICRA-GRASP.

*Palabras clave*– *Alimentador del arreglo, arreglo, Backhauling, Cassegrain, offset, reflector dual, reflector parabólico, TICRA GRASP.* 

ABSTRACT- Since the discovery propagation through electromagnetic waves, reflector-type antennas are widely used in fields such as radio astronomy, microwave communication and satellite location. These applications have allowed the development of more precise analysis and calculation techniques, thus achieving greater gain in the antenna and optimization in the spotlight. To increase this reception, radio telescopes use large reflectors that direct the energy received to a simple feeder (feed). The reflector type antennas can have many configurations, but in this article we will mainly mention the reflector type for 5G applications. The design starts with the study of a parabolic *Offset* reflector, which is the basis for the study of the *Cassegrain*. Two analytical tests have been done based on geometric optics and surface current distribution. Finally, a *software* in Matlab, is developed. With this software is possible to calculate some important parameters of the reflector, like; gain, directivity, components co and cross-polar in absolute and normalized way. In order to have the validation of the entire study performed, a comparison is made between the software results and simulations done in TICRA-GRASP.

*Keywords*– *Array, feed array, Backhauling, Cassegrain, offset, dual reflector, parabolic reflector, TICRA GRASP.* 

# **1. Introducción**

En este artículo se desarrolla un *software* para la implementación de dos modelos analíticos para antenas reflectoras, se analiza las características y geometría del reflector *Offset y Cassegrain*. La aplicación de referencia está basada en sistemas *backhauling* (red de retorno) para aplicaciones 5G en banda E.

A través de métodos convencionales de onda plana y con el estudio de la óptica geométrica (GO), la teoría

geométrica de la difracción (GTD), teoría física de la difracción (PTD), y algunos métodos asintóticos que utilizan la hibridación como es el caso de TICRA GRASP, se logra analizar y proyectar la antena de tipo reflector con mucha precisión[1].

Para entender de mejor manera el objetivo primordial de este artículo debemos entender uno de sus principales componentes.

**Tipo de artículo:** Original. **Recibido:** 21 de agosto de 2018. **Recibido con correcciones:** 13 de noviembre de 2018. **Aceptado:** 13 de noviembre de 2018. **Copyright:** 2018 M. López, L. Boccia y C. Palacios. This is an open access article under the CC BY-NC-SA 4.0 license (https://creativecommons.org/licenses/by $nc-sa/4.0/$ ).

**Citación:** M. López, L. Boccia y C. Palacios, "Desarrollo de un *software* especializado para el diseño de antenas tipo reflector para aplicaciones 5G en banda E", *Revista de I+D Tecnológico*, vol. 14, no. 2, pp. (108-118), 2018.

#### **1.1 Link** *backhauling*

Conocida como red de retorno, es el tramo que conecta la red central con las subredes, una red de retorno tiene la obligación de transportar paquetes hasta la red global, donde la red de retorno se conecta con las redes de datos, telefonía celular y otros tipos de redes de comunicación, utilizando tecnología con y sin hilos.

Una de las principales ventajas del *link backhauling* es que se tiene más productividad con menor uso del espectro, cargo de retorno en microonda menor al 50% [3], alojamiento dinámico de recursos y garantía en la calidad de servicios.

Dos son las soluciones implementadas, la primera a través de la Óptica Geométrica con el cálculo de las corrientes superficiales y el método de Ludwig donde se segmenta la superficie del reflector y se aproxima la amplitud y fase de las corrientes superficiales a través de un polinomio de primer grado.

## **1.2 Óptica geométrica (PO)**

La óptica geométrica comprende el estudio de fenómenos ópticos tales como, la reflexión, refracción y difracción. En este método se debe tomar en cuenta algunas consideraciones:

- El radio del reflector es eléctricamente grande de curvatura tal que localmente en cada punto de reflexión la superficie del reflector se puede considerar plana.
- El radio de curvatura del campo incidente se considera grande y puede ser visto también como una onda plana y uniforme, para que los puntos en la superficie reflectora tengan igual fase.
- Además, se considera el reflector como una superficie perfectamente conductora, es decir el campo reflejado es igual al campo incidente.

Para el cálculo de corrientes superficiales se desarrolló una rutina de integración numérica en MATLAB para calcular el modelo de radiación de campo lejano basado en la óptica geométrica.

## **1.2.1 Reflexión y refracción**

La reflexión es el fenómeno óptico por el cual un rayo luminoso que golpea un espejo (o en general una superficie reflectora) viene redirigido hacia atrás en el espacio, en donde se encuentra la fuente luminosa. El rayo que golpea la superficie reflectora toma el nombre de rayo incidente mientras que aquel que regresa, toma el nombre de rayo reflejado. En el punto en el cual el rayo incidente golpea la superficie, se puede trazar la perpendicular a la

misma superficie y definir dos ángulos: el ángulo de incidencia  $\theta_1$ , entre la normal y el rayo incidente; y el ángulo de reflexión  $\theta_2$ , entre la normal y el rayo reflejado, como se muestra en la figura 1.

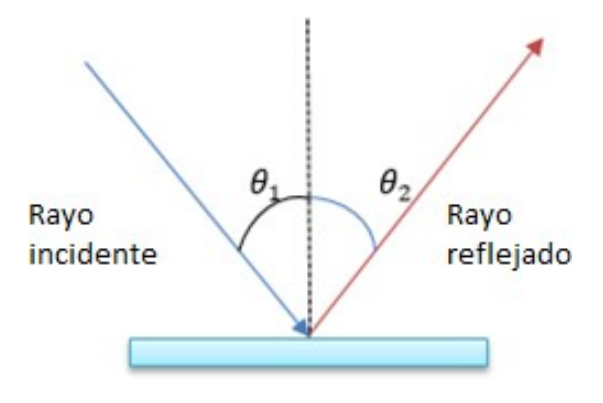

**Figura 1.** Reflexión.

Cuando un rayo incide sobre la superficie de separación entre dos medios transparentes, el rayo será parcialmente reflejado. La otra parte del rayo se propagará en el segundo medio cambiando la dirección, o mejor dicho, será refractado. El parámetro que caracteriza la refracción es el índice de refracción de cada uno de los dos medios. El índice de refracción de un medio está dado de la relación entre la velocidad de la luz *c* en el vacío y la velocidad de la luz en el medio *v*, entonces  $n = \frac{c}{n}$  $\frac{c}{v}$ .

El rayo incidente, el rayo refractado y la normal a la superficie de separación yacen sobre el mismo plano como se muestra en la figura 2. La relación entre los ángulos de incidencia y de refracción, y los índices de refracción están dados por la Ley de Snell (ecuación 1). Se puede decir que si el segundo medio es más refractante que el primero, es decir si  $n_R > n_I$  el rayo se acerca a la normal, viceversa si  $n_R < n_I$ , el rayo se aleja.

$$
n_l \sin(\theta_l) = n_R \sin(\theta_R) \tag{1}
$$

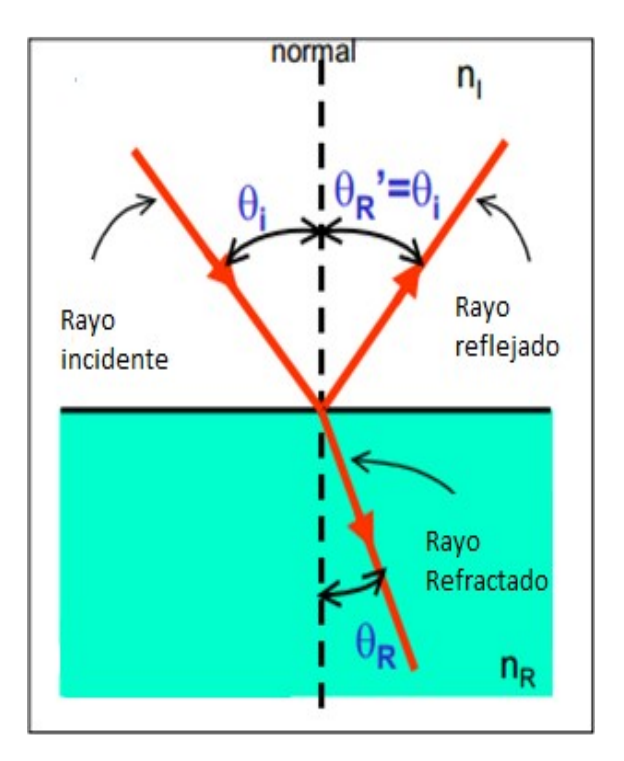

**Figura 2.** Refracción.

#### **1.3 Método de Ludwig**

Esta es una de las primeras técnicas para validar la integral de radiación donde también se hace uso de la óptica geométrica *PO*, mediante el cual se reduce significativamente el tiempo computacional, pero se utiliza más memoria para guardar los datos obtenidos. Este método divide la superficie de integración en una malla . Cada celda *(área de superficie en aumento)* de esta malla tiene una dimensión en el orden  $(\lambda x \lambda)$ , si al seleccionar el tamaño de esta área en aumento, tal que sus dimensiones se encuentren sobre el orden de una longitud de onda, los resultados que obtendremos serán más precisos.

#### **2. Reflector parabólico**

La forma más popular de las antenas de tipo reflector es la parabólica. La más simple consiste en dos elementos: una superficie reflectora, sobre la cual la longitud es relativa a la de onda y un *feed* mucho más pequeño, donde la intersección del reflector con cualquier plano que contiene un eje z forma una parábola como se muestra en la figura 3. El plano contiene el eje del reflector parabólico con distancia focal  $F_m$ . La línea entrecortada perpendicular al eje z, representa el frente de onda, desde el cual todos los haces que van al reflector recorren la misma distancia hasta llegar al punto focal.

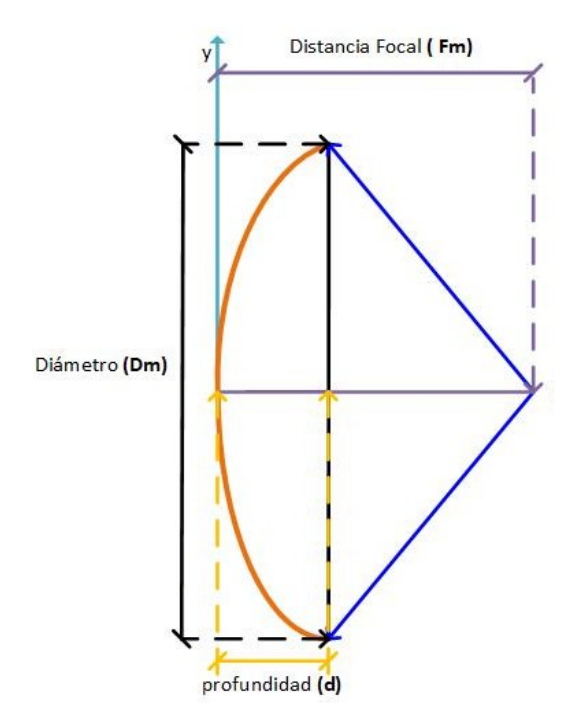

**Figura 3.** Reflector Parabólico.

Las ondas entrantes se concentran en la parábola, donde el punto más externo del reflector parabólico es el vértice, la distancia focal *Fm* es aquella que se encuentra entre el vértice y el foco. La longitud de la apertura de un reflector parabólico es el diámetro *Dm*. La profundidad *d*  es también un parámetro que viene a menudo utilizado para describir al reflector parabólico, es igual a la distancia entre el vértice y la cuerda que une los extremos de la parábola. En los límites, cuando  $\frac{F_m}{D_m}$  se acerca al infinito, el reflector se vuelve plano [4]. El medio ángulo formado por el reflector y el alimentador es  $\theta_0$ , el mismo determina el ángulo efectivo de iluminación de la superficie del reflector. La relación  $\frac{F_m}{D_m}$  viene relacionada con  $\theta_0$ , del siguiente modo:

$$
\frac{F_m}{D_m} = \frac{1}{4} \cot \left(\frac{\theta_0}{2}\right) \tag{2}
$$

Las antenas tipo reflector pueden analizarse usando la aproximación físico-óptica (PO), por medio de la ecuación 3, en donde  *es la densidad de corriente* superficial en el reflector debido a la iluminación del alimentador,  $\hat{n}$  representa el vector normal a la superficie y H define la intensidad de campo magnético inducido.

$$
J = \hat{n}xH \tag{3}
$$

Considerando que la superficie del reflector es un conductor eléctrico perfecto y utilizando la teoría de  $imágenes, podemos decir que, H está divida en un campo$ incidente y un campo reflejado, entonces para determinar el patrón de radiación tenemos la ecuación 4.

$$
J = 2\hat{n}xH_i = 2\hat{n}xH_r \tag{4}
$$

#### **2.1 Reflector** *prime focus*

En la figura 4 se puede observar que todos los rayos provenientes del alimentador, después de llegar a la superficie del reflector, se vuelven paralelos entre sí creando una onda plana. La desventaja es que el alimentador crea un efecto de bloqueo para los rayos debido a su posición, por lo cual se reduce la ganancia de la antena y su eficiencia de apertura.

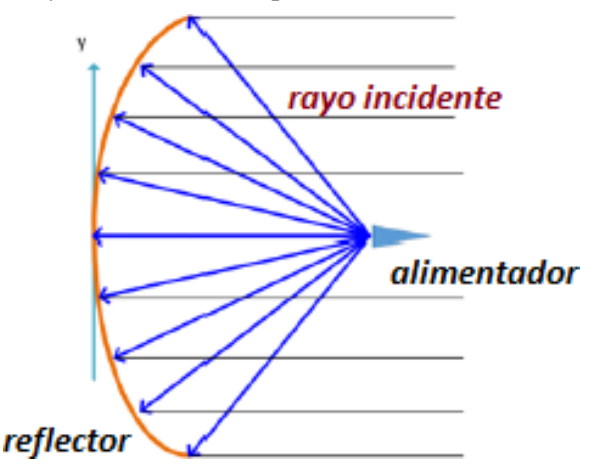

**Figura 4.** Reflector Simétrico Simple.

Utilizando la imagen mostrada en la figura 3, consideramos la ecuación de la parábola con distancia focal  $F_m$  descrita en el plano  $(x, z)$  como:

$$
x^2 = 4F(F - z), |x| \le \frac{D}{2}
$$
 (5)

Para describir la parábola bastan solo pocos parámetros, los principales son: el diámetro, la distancia focal, la profundidad y el ángulo entre el foco y el borde de la parábola. Para el modelo estudiado calculamos la relación  $\frac{F_m}{D_m}$ , como:

$$
\frac{F_m}{D_m} = \frac{1}{4 \tan\left(\frac{\theta_0}{2}\right)}\tag{6}
$$

De este modelo, se puede definir un área efectiva  $A_e$ de una antena reflectora que no es muy cercana a su área geométrica proyectada.

$$
A_e = \pi \frac{D_m^2}{4} \tag{7}
$$

La mayor ventaja de este tipo de antenas es que un mismo reflector puede trabajar para un amplio rango de frecuencias, cambiando únicamente el alimentador y el receptor localizado a la distancia focal.

#### **2.2 Distancia de campo lejano (far-field)**

Para que una onda recibida se pueda considerar plana, hace falta calcular la distancia de campo lejano, teniendo en cuenta la longitud de onda y el diámetro del reflector. Si, la onda es emitida por el reflector como se evidencia de la figura 5, a una distancia R, la onda esférica emitida por una fuente a una distancia R es desviada a un plano a una distancia ∆ [5]. El valor máximo de una onda plana llega al bordo del reflector. La distancia de campo lejano ( $far-field$  distance),  $R_{ff}$  es representada de la siguiente manera:

$$
\Delta = \frac{\lambda}{16} \tag{8}
$$

Usando el teorema de Pitágoras, se define R como:

$$
R^2 = (R - \Delta) + \left(\frac{D_m}{2}\right)^2 \tag{9}
$$

entonces:

$$
R = \frac{\Delta}{2} + \frac{D_m^2}{8\Delta} \tag{10}
$$

para:

$$
\Delta \ll D_m, \frac{\Delta}{2} \ll \frac{D_m^2}{8\Delta} \tag{11}
$$

entonces,

$$
R \approx \frac{D_m^2}{8\Delta} \tag{12}
$$

para:  $\Delta = \frac{\lambda}{16}$ , donde sea la distancia de campo lejano es:

$$
R_{ff} \approx \frac{2D_m^2}{\lambda} \tag{13}
$$

Si  $R > R_{ff}$ , los errores de longitud del recorrido no introducen errores significativos de fase y el área efectiva de recepción será mayor.

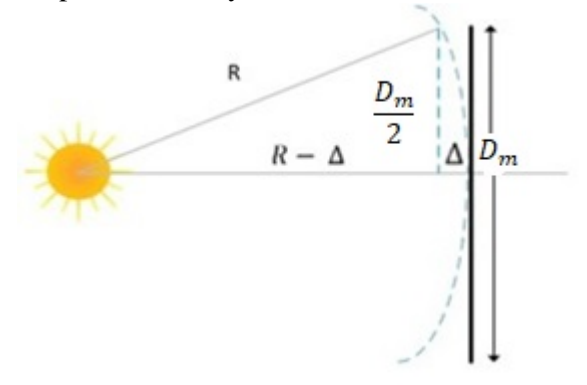

**Figura 5**. Distancia de campo lejano.

#### **3. Modelos analíticos para reflectores parabólicos**

En este trabajo se presenta el análisis para los reflectores de tipo: *prime focus* y *offset*, para luego analizar el *Cassegrain* un caso particular de los reflectores duales. Lo primero que se presenta es un modelo matemático basado en la teoría de los reflectores, considerando la geometría y tomando como punto de partida para todos los demás modelos.

Las características de la antena que se diseñó vienen presentadas en la tabla 1 a continuación:

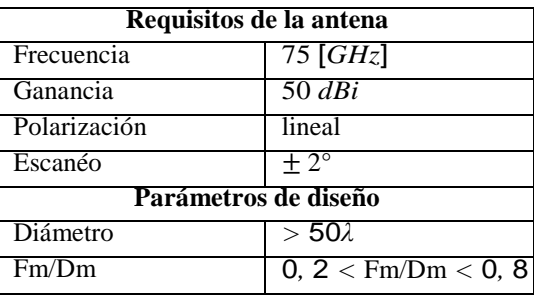

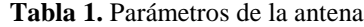

#### **3.1 Reflector parabólico** *offset*

El bloqueo creado debido a la presencia del alimentador puede ser reducida usando un reflector tipo *offset*, cuyas propiedades son las mismas del *prime focus*, pero usando un diámetro  $D_p$  de la parábola resultante de la extensión del reflector hasta el plano donde se encuentra el alimentador, como se muestra en la figura 6.

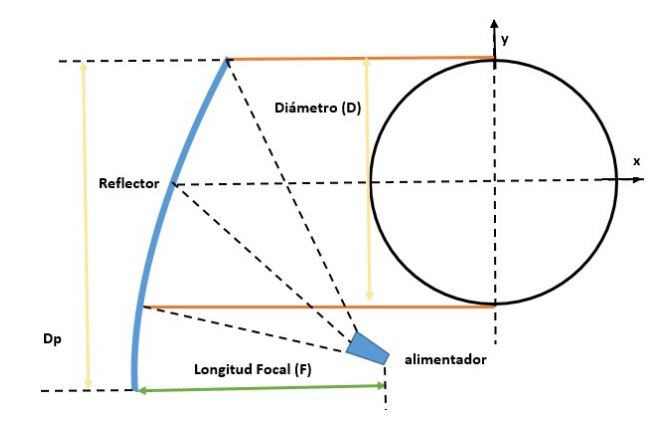

**Figura 6**. Reflector tipo *offset*.

Se define también el reporte entre la distancia focal y el diámetro considerando el diámetro  $D_n$ . Ahora el degrado en la polarización cruzada será:

$$
\frac{F_m}{D_p} < \frac{F_m}{D_m}
$$

#### **3.1.1 Modelo analítico del reflector parabólico** *offset*

Holzman reproduce la determinación de una ecuación que permite determinar la dimensión del arreglo para un reflector parabólico con alimentador centrado [6], basado en la teoría de los rayos ópticos [2]. Lo que se hace es la implementación de un modelo matemático que permite en manera más optimizada el dimensionamiento del arreglo. La antena parabólica reflectora *offset array-feed*, se muestra en la figura 7, sobre la cual se minimiza la distorsión del modelo reflector.

Dada una onda incidente plana sobre el reflector a un ángulo  $\theta_i$  desde la horizontal, se deriva una ecuación para el tamaño de la sombra en el arreglo  $d_a$ , en función del diámetro del reflector  $D_m$ , de la distancia focal  $F_m$  y también de la posición del arreglo (*za, yz*) y del ángulo de inclinación del arreglo θ*a*, en otras palabras, los dos rayos incidentes del extremo superior e inferior del reflector, figura 7, son transferidos a la superficie del arreglo separados por una distancia  $d_a$ .

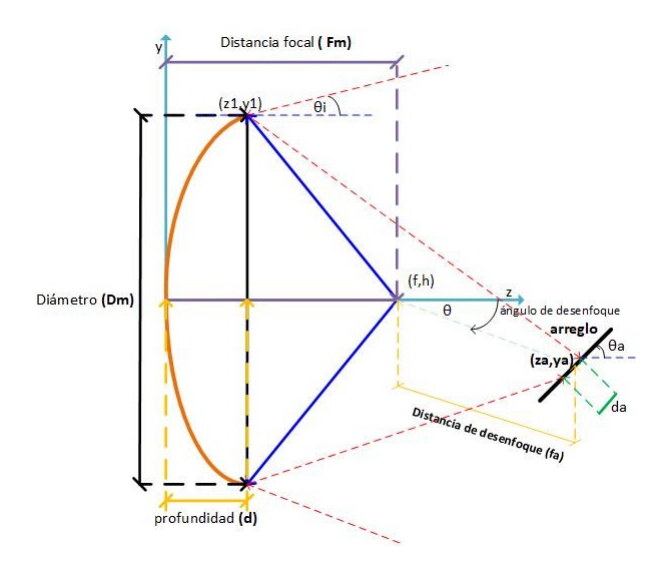

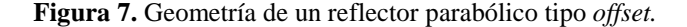

Entonces, en la figura 8 se verifica la proporción de la superficie del reflector en el punto  $(y_1, z_1)$ .

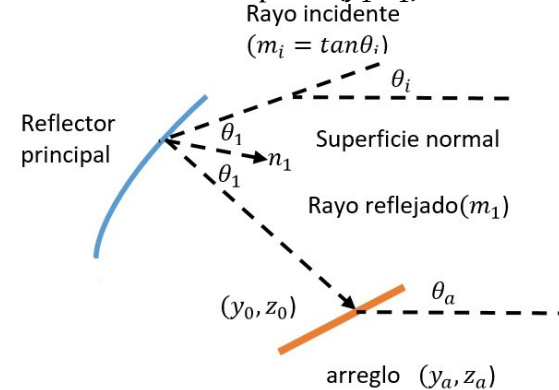

**Figura 8.** Reflector parabólico con *offset* array-feed

El rayo forma un ángulo con  $\theta_1$  con la normal  $n_1$ , utilizando la ley de Snell, sabemos que el rayo es reflejado a un ángulo igual al otro lado de la normal.

Para una parábola,  $Z = \frac{y^2}{4E}$  $\frac{y}{4F}$  y una pendiente de la normal que está dada por:

$$
n_1 = -\frac{dz}{dy} \ (en \ y = y_1) = -\frac{y_1}{2F} \tag{14}
$$

En términos matemáticos, la ley de Snell, tiene algunos requisitos como:

$$
tan\theta_1 = \frac{(m_i - n_1)}{(1 + n_1 m_i)} = \frac{(n_1 - m_i)}{(1 + n_1 m_1)}
$$
(15)

La pendiente  $m_1$ , del rayo reflejado viene dado por la ecuación 16:

$$
m_1 = \frac{[2n_1 + m_i(n_1^2 - 1)]}{(2n_1m_i - n_1^2 + 1)}
$$
(16)

El rayo reflejado viene definido por la recta:

$$
y = y_1 + m_1(z - z_1) \tag{17}
$$

El arreglo viene definido por la intersección de la recta:

$$
y = y_a + m_a(z - z_a) \tag{18}
$$

En dónde (*ya, za*) es el centro del arreglo y *m<sup>a</sup>* = *tan*  (θ*a*) es la pendiente del arreglo. Después de encontrar la intersección (*y*0*, z*0) igualamos la ecuación 17 y ecuación 18 del rayo reflejado y obtenemos la ecuación 19 y ecuación 20.

$$
y_1 + m_1(z_0 - z_1) = y_a + m_a(z_0 - z_a)
$$
  

$$
z_0 = \frac{(y_1 - y_a + m_a z_a - m_1 z_1)}{(m_a - m_1)}
$$
 (19)

$$
y_0 = y_a + m_a(z_0 - z_a)
$$
 (20)

De este modo, finalmente, las dimensiones de la huella del rayo sobre el arreglo serán definidas como:

$$
d_a = \sqrt{(y_0 - y_a)^2 + (z_0 - z_a)^2}
$$
 (21)

En base a estos cálculos se ha realizado una interfaz GUI en Matlab, en la cual se puede calcular de manera directa las dimensiones del arreglo, como se muestra en la figura 9.

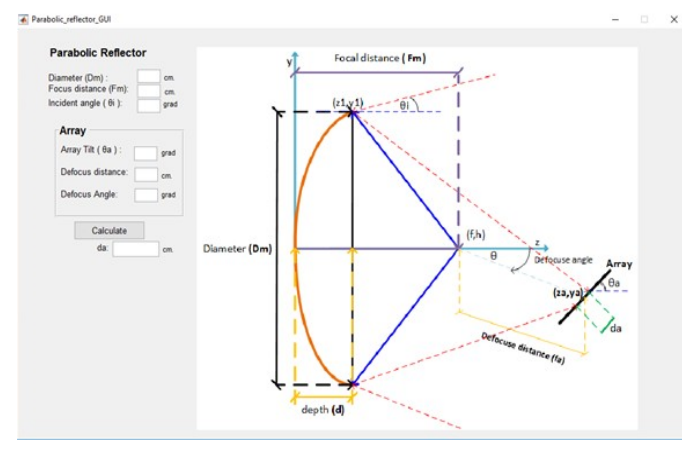

**Figura 9.** Interfaz gráfica para el reflector parabólico *offset array-feed.* 

#### **3.2 Modelo analítico para el reflector C***assegrain*

El modelo de reflector tipo *Cassegrain* hace más compacto el sistema, porque la relación  $F_m/D_m$  es menor comparado con el *offset array*, pero una desventaja siempre será la presencia del subreflector puesto que bloquea la radiación primaria.

El modelo analítico para el reflector *Cassegrain* se hace tomando como referencia la f.igura 10. Se considera una onda plana que incide en el reflector con un ángulo θ*i*, desde el horizonte. Luego formulamos un conjunto de ecuaciones que definen la dimensión de la huella de tamaño *d<sup>a</sup>* en función del diámetro del reflector principal  $D_m$ , longitud focal  $F_m$ , ubicación del reflector hiperbólico  $Z_s$ , y la posición relativa del subreflector  $Z_{q}[6]$ .

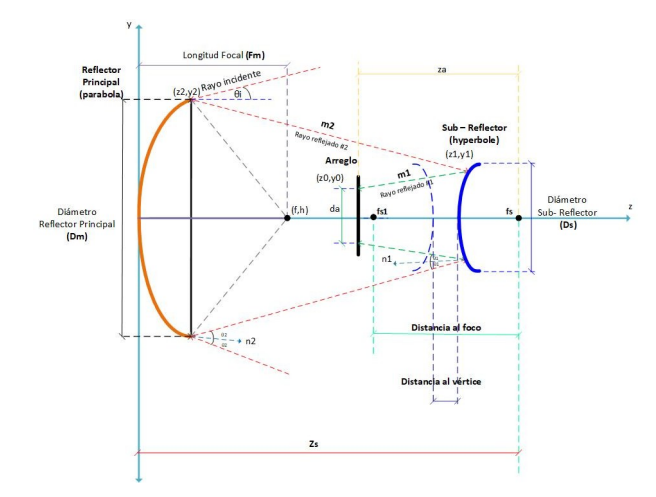

**Figura 10.** Reflector dual tipo *Cassegrain*.

En la figura 11, viene ilustrado el rayo incidente sobre una porción de la superficie del reflector principal al punto *y*2*,* 

*z*2, un rayo incide sobre el reflector principal y es reflejado hacia el subreflector, y después es nuevamente reflejado hacia el arreglo en el punto *y*<sub>0</sub>, *z*<sub>0</sub>. El rayo forma un ángulo  $\theta_2$ , con la normal a la superficie  $n_2$  que tiene una pendiente igual a:

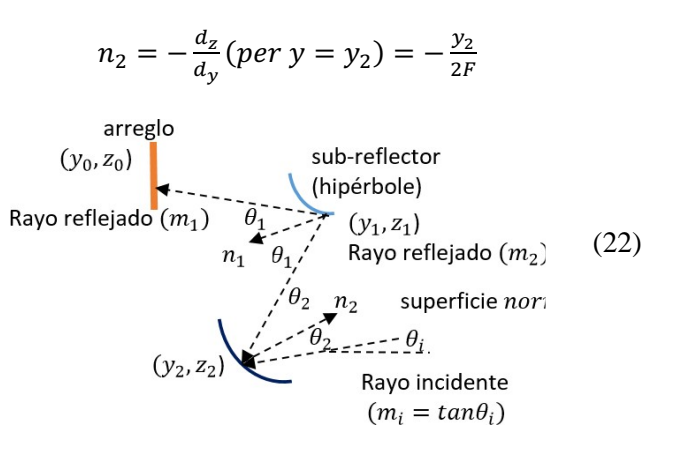

**Figura 11.** Posición lateral de un reflector dual *Cassegrain.* 

Utilizando la ley de Snell, ecuación 23:

$$
tan \theta_2 = \frac{(m_i - n_2)}{1 + n_2.m_i} = \frac{(n_2 - m_2)}{1 + n_2.m_2}
$$
 (23)

Calculamos la pendiente del segundo rayo reflejado, Ecuación 24:

$$
m_2 = \frac{[2n_2 + m_i(n_2^2 - 1)]}{(2n_2m_i - n_2^2 + 1)}
$$
(24)

El segundo rayo viene definido por la recta:}

$$
y = y_2 + m_2(z - z_2)
$$
 (25)

A este punto la ecuación del subreflector es:

$$
z = z_s + c + \left(\frac{a}{b}\right)(b^2 + y^2)^{1/2} \tag{26}
$$

En donde  $z_s$  es la distancia entre el vértice del reflector principal y el foco del subreflector,  $2a$  es la distancia focal,  $2c$  es la distancia al vértice y  $b =$ 

 $(c^2 - a^2)^{1/2}$  como se observa en la figura 10.

Después encontramos el punto  $(y_1, z_1)$ , con la intersecante entre el segundo rayo y la superficie del subreflector, combinando la Ecuación 25 y ecuación 26 se obtiene:

$$
z_1 = \frac{(y_1 - b_2)}{m_2} = z_s - c + \left(\frac{a}{b}\right)(b^2 + y_1^2)^{\frac{1}{2}} \tag{27}
$$

Finalmente se deriva la ecuación para la pendiente  $m_1$  del primer rayo reflejado como se muestra en la figura 11, esta pendiente es formada de la normal  $n_1$  y el punto  $(y_1, z_1)$  y derivada de la ecuación 26.

Como el rayo es un plano perpendicular al eje *z,*  entonces la componente  $z_0$  corresponde a la posición del arreglo en el plano y puede ser determinada de los parámetros  $z_s$  y  $z_a$  que son conocidos, entonces:

$$
z_0 = z_s - z_a \tag{28}
$$

En base a este análisis se hace la implementación de una interfaz en Matlab, con la cual haciendo uso de los parámetros del reflector y también del arreglo, podemos calcular, de manera directa las dimensiones del arreglo, como se muestra en la figura 12.

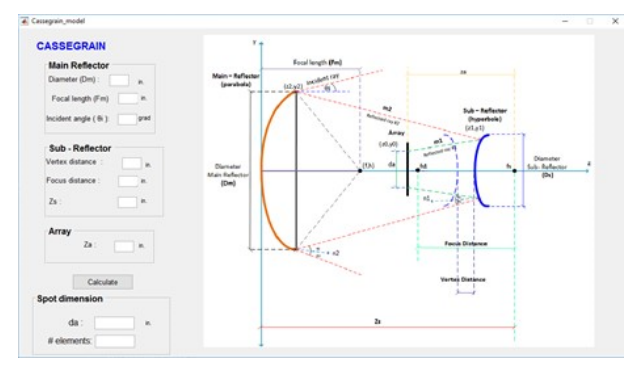

**Figura 12.** GUI Matlab para el modelo *Cassegrain.*

## **3.3 Técnicas de Modelado con alimentador rotado lateralmente**

Cuando se aplica la técnica *beam steering* sobre el alimentador, el ángulo viene girado provocando que parte del rayo emitido del alimentador no golpee el reflector y se pierda en el espacio. Para garantizar que la señal no salga del reflector, se puede implementar una especie de compensación que consiste en rotar el alimentador hacia el reflector en modo que la parte que

salía del reflector, ahora llegue al extremo del mismo, cuando se cambia el ángulo de inclinación de 0 (alimentador en el foco), a 1 o 2 (alimentador fuera de foco) también los diagramas de radiación varían como se evidencia en la figura 13. Al final se puede hacer la comprobación que también en términos de directividad el valor permanece constante pero se mueve el lóbulo principal cuando se aplica esta técnica.

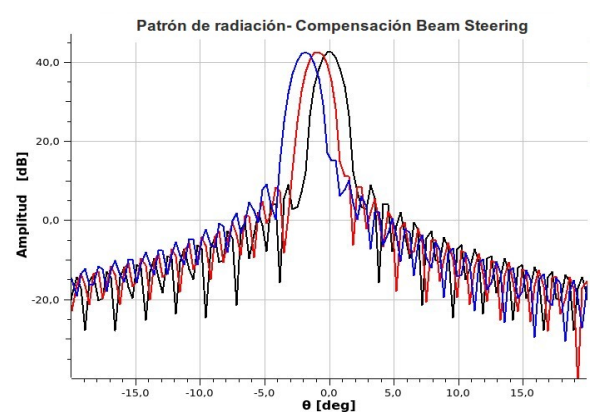

**Figura 13.** Variación del ángulo de inclinación.

#### **4. Resultados**

El primer análisis realizado fue para el modelo de reflector tipo *offset*, utilizando el *software* hecho en Matlab, los valores que se ingresaron para las diferentes pruebas fueron:

| Parámetros del Reflector |                  |  |  |  |  |  |
|--------------------------|------------------|--|--|--|--|--|
| Parámetro                | Medida [cm]      |  |  |  |  |  |
| Diámetro                 | 508              |  |  |  |  |  |
| Distancia focal          | 254              |  |  |  |  |  |
| Angulo incidente         | $\Omega^{\circ}$ |  |  |  |  |  |
| Parámetros Arreglo       |                  |  |  |  |  |  |
| Inclinación              | $5^{\circ}$      |  |  |  |  |  |
| Distancia focal          | 25.4             |  |  |  |  |  |
| Angulo focal             | 130              |  |  |  |  |  |

**Tabla 2.** Parámetros para simulación

Los parámetros obtenidos para diferentes situaciones se muestran en la tabla 3.

| <b>Reflector</b> | Caso 1  | Caso 2  | $\text{Cas}\sigma$ 3 |
|------------------|---------|---------|----------------------|
| Parabólico       |         |         |                      |
| Diámetro         | 508     | 508     | 530                  |
| $(D_m)$          |         |         |                      |
| Distancia        | 254     | 280     | 254                  |
| Focal $(F_m)$    |         |         |                      |
| Tamaño del       | 29.1269 | 31,1078 | 28.2891              |
| arreglo $(d_a)$  |         |         |                      |

**Tabla 3.** Resultados obtenidos *offset array* 

## **4.1 Resultados del modelo** *Cassegrain*

Para validar el modelo matemático *Cassegrain*, se han tomado los parámetros de [6] y se ingresan los mismos valores en el *software* de Matlab, para diferentes situaciones o configuraciones del arreglo.

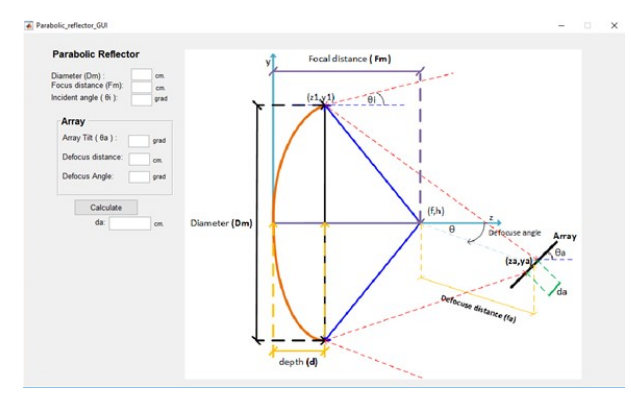

**Figura 14.** Interfaz Matlab para el Reflector *offset array.*

**Tabla 4.** Parámetros para simulación

| <b>Parámetros</b>          |    | Caso   Caso   Caso   Caso<br>2 |    |      |  |  |  |
|----------------------------|----|--------------------------------|----|------|--|--|--|
| <b>Reflector Principal</b> |    |                                |    |      |  |  |  |
| Distancia Focal            | 68 | 65                             | 70 | 72   |  |  |  |
| Subrefiector               |    |                                |    |      |  |  |  |
| Distancia al vértice       | 5  |                                |    | 9    |  |  |  |
| Distancia al foco          | 14 | 11                             | 15 | 18   |  |  |  |
| $Z_{\rm S}$                | 64 | 56                             | 66 | 71   |  |  |  |
| <b>Arreglo</b>             |    |                                |    |      |  |  |  |
| Z.a                        | 15 | 16,5                           | 15 | 13.5 |  |  |  |

En general, el modelo *Cassegrain* no puede alcanzar un escaneo tan efectivo como el que se alcanza con el modelo *offset*. El escaneo con el modelo *Cassegrain* ha sido hecho desde -5 a 5 grados, para los cuatro casos simulados. El primer y cuarto caso tienen los valores mínimos y máximos de los parámetros, en el primer caso la huella de radiación en el arreglo es igual a 49 pulgadas

mientras el número de elementos que se pueden poner es 55 pulgadas. En el cuarto caso, en cambio la distancia focal es igual a 72 pulgadas, es decir que el foco se encuentra más alejado del reflector, la distancia al vértice también es mayor e igual a 9 pulgadas, la distancia focal es el doble de la distancia al vértice y mucho mayor que aquella del primer caso, el parámetro  $z_s$  es igual a 71 pulgadas, y nuevamente la distancia entre el reflector principal es mayor a la del primer caso. Finalmente, el único parámetro menor es  $z_a$  porque tiene un valor igual a 13,5 pulgadas, lo que significa que la distancia entre el subreflector y el arreglo es más pequeña.

El mejor caso de todos los analizados es la cuarta configuración debido a que tiene un subreflector más pequeño, lo que hace que el bloqueo sea mucho menor.

## **4.2 Comparación entre los valores de Matlab y el simulador**

Los valores geométricos han sido ingresados en el simulador TICRA-GRASP y comparados con lo obtenido en Matlab. Los parámetros ingresados se pueden visualizar en la figura 15, junto con los resultados obtenidos.

| Frequenza:<br>Riflettore                                                                                                    | 75                          | [GHz]                                                                                                    | <b>Riflettore</b><br>Confronto tra il calcolo analitico e le simulazione<br>di GRASP<br><b>Posizione Feed</b> |                                                                                                    | Absolute Radiation Pattern - C., ~<br>Absolute Radiation Pattern - Current Density Metod                                                                                                    |  |
|----------------------------------------------------------------------------------------------------|-----------------------------|----------------------------------------------------------------------------------------------------|----------------------------------------------------------------------------------------------------|----------------------------------------------------------------------------------------------------|----------------------------------------------------------------------------------------------------|--|
| Foco:<br>Diametro:<br>Offset height:                                                                                                | 0.14<br>0.20<br>$\mathbf 0$ | [m]<br>[ <sub>m</sub> ]<br>[ <sub>m</sub> ]                                                               | Asse "X" : 0<br>Asse "Y" :<br>$\circ$<br>Asse "Z" : 0.14<br>$\mathbf{0}$<br>Tilt angle:<br>q factor:<br>3     | [m]<br>[m]<br>[m]<br>[gradi]                                                                                                    | Parabolic Reflector (CO-POL)<br>Parabolic Reflector (CROSS-POL)<br>$-10$<br>Absolute Pattern of Parabolic Reflector (CO-POL)<br>Normalized Pattern of Parabolic Reflector (CO-POL)<br>$-20$<br>Pattern of Parabolic Reflector (CROSS-POL)<br>$-30$<br>$-40$ |  |
| <b>Radiation Patern</b><br>[gradi]<br>Ang. Tetha min:<br>٥<br>Ang. tetha mass:<br>30<br>[gradi]<br>$\circ$<br>[gradi]<br>Angolo phi |                             | Calcolare<br>Direttività Massima: 42.5263 (dB)<br>Soluzione GRASP [Co-Pol]<br>Soluzione GRASP [Cross-Pol] |                                                                                                    | Relative Power Level (dB)<br>$-50$<br>$-60$<br>.70<br>$-80$<br>5<br>15<br>25<br>30<br>10<br>20<br>o<br>Angle off Broadside - $\theta_n$ (degrees) |                                                                                                    |  |

**Figura 15.** Interfaz de resultados del programa de Matlab.

De entre las opciones de cálculo que podemos tener en Matlab están: el patrón de radiación absoluto, radiación co-polar, radiación cros-polar y el patrón de radiación normalizado en el plano polar.

La figura 16 muestra el patrón de radiación absoluto para el reflector parabólico a una frecuencia de 75 GHz.

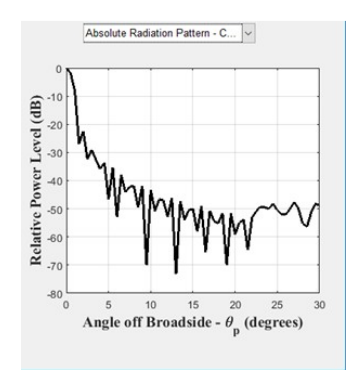

**Figura 16.** Patrón de radiación.

La figura 17 muestra la componente co-polar y crospolar en función de la directividad del ángulo θ, es decir la relación entre  $F_m/D_m$ .

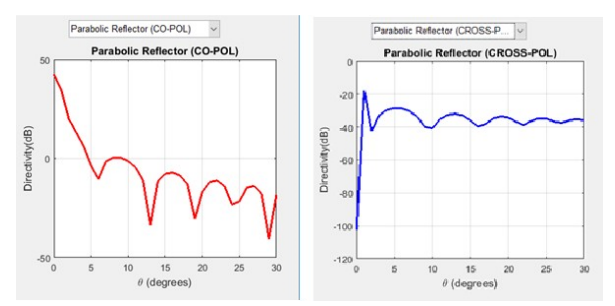

**Figura 17.** Radiación Co y Cros-polar.

La figura 18 muestra los patrones de radiación absoluto y normalizado del reflector parabólico, en el plano de coordenadas polares.

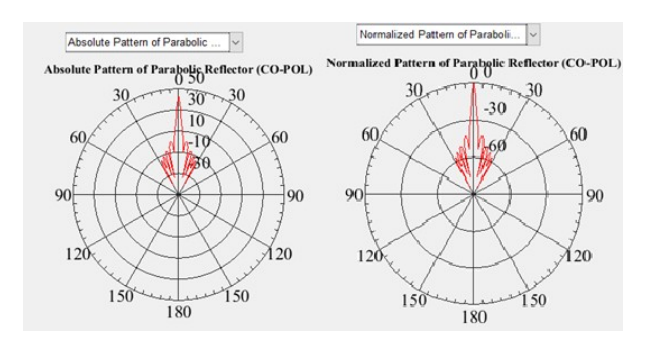

**Figura 18.** Patrón de radiación normal y absoluto.

Finalmente, para realizar la comparación con los valores de la simulación en GRASP, se debe cargar el archivo exportado en el *software* de Matlab. Los resultados de las comparaciones luego de cargar el programa se muestran en la figura 19.

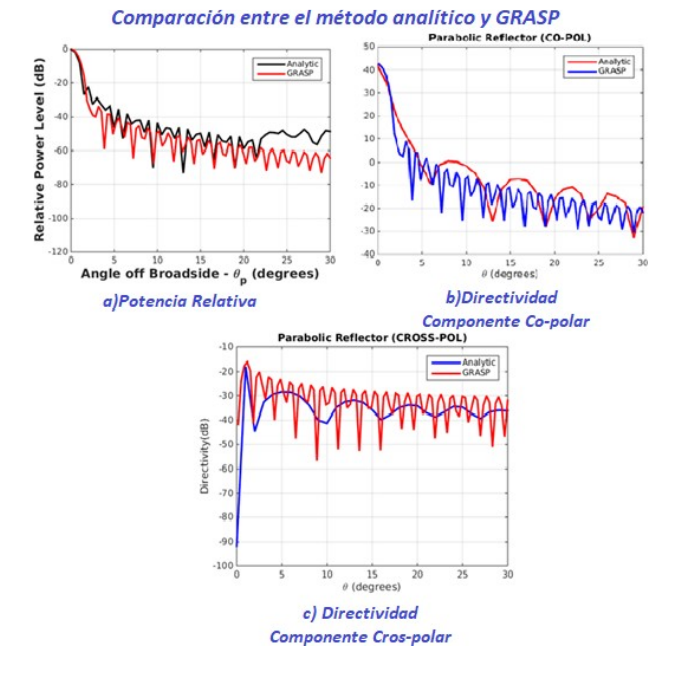

**Figura 19.** Comparación entre el método analítico y GRASP.

En donde se verifica para a) el patrón de radiación en función de la potencia relativa y el ángulo θ, la curva de negro representa los cálculos hechos en Matlab, mientras la curva en rojo son los datos obtenidos en GRASP. En b) se muestra el gráfico de directividad para la componente co-polar en rojo y en azul los resultados de la simulación en GRASP. Finalmente para c) tenemos la misma comparación para la coordenada cros-polar, siendo la curva en azul los resultados de Matlab y en rojo los de la simulación.

#### **5. Conclusiones**

En este trabajo se ha implementado un *software* para el análisis de antenas tipo prime focus y *offset*.

Comparando el *software* con los cálculos analíticos podemos obtener resultados más exactos debido a la capacidad matemática del *software*, puesto que pueden manejarse cifras más exactas.

El programa ha sido desarrollado en Matlab y muestra resultados satisfactorios. Está basado en el modelo analítico de corrientes superficiales y óptica geométrica.

El *software* permite realizar los cálculos de diseño para las antenas estudiadas calculando y mostrando los distintos patrones de radiación. La limitación es que a medida que aumentamos los puntos de simulación el programa requerirá más capacidad computacional, sin embargo ofrece resultados que no requieren de una nueva configuración de la antena, como es el caso de los programas de simulación, sino basta con cambiar los parámetros de ingreso del programa.

Una de las grandes ventajas del programa es que se utiliza para calcular los parámetros de diseño que luego son configurados en el simulador.

Por otro lado, los resultados obtenidos del simulador pueden ser importados al programa y ser comparados entre sí, para finalmente, por medio de gráficas realizar el análisis de resultados.

## **6. Referencias**

- [1] R. C. Johnson and H. Jasik, "Antenna engineering handbook," *New York, McGraw-Hill Book Company, 1984, 1356 p. No individual items are abstracted in this volume.*, 1984.
- [2] L. Josefsson and P. Persson, *Conformal array antenna theory and design*. John wiley & sons, 2006, vol. 29.
- [3] S. Tombaz, P. Monti, K. Wang, A. Vastberg, M. Forzati, and J. Zander, "Impact of *backhauling* power consumption on the deployment of heterogeneous mobile networks," in *Global Telecommunications Conference (GLOBECOM 2011), 2011 IEEE*, IEEE, 2011, pp. 1–5.
- [4] W. L. Stutzman and G. A. Thiele, *Antenna theory and design*. John Wiley & Sons, 2012.
- [5] J. J. Condon and S. M. Ransom, *Reflectorantennas*, [Web; accedido el 19-05-2017], 2016. [Online]. Available: URL{http://www.cv.nrao.edu/course/astr534/ReflectorAntenn as.html/ash}.
- [6] E. Holzman, "Equations for the first-order design of phased array fed reflector antennas," in *Phased Array Systems and Technology (PAST), 2016 IEEE International Symposium on*, IEEE, 2016, pp. 1–4.